## Virtual Pc Manual Windows 8.1 64 Bits >>>CLICK HERE<<<

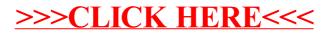